### Tips, Tricks, & Things You May Have Missed David Reamer, PE - INDOT Vincennes District Innovative Intersection Traffic Modeling Nathan Shellhamer, PE - INDOT Corridor Development Office

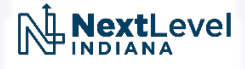

### Part 1: Modeling Tools

What are they, how are they different, and which one should I use?

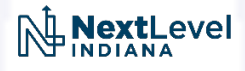

### What Modeling Tools Do We Use?

- HCS
- Synchro
- SIDRA
- VISSIM

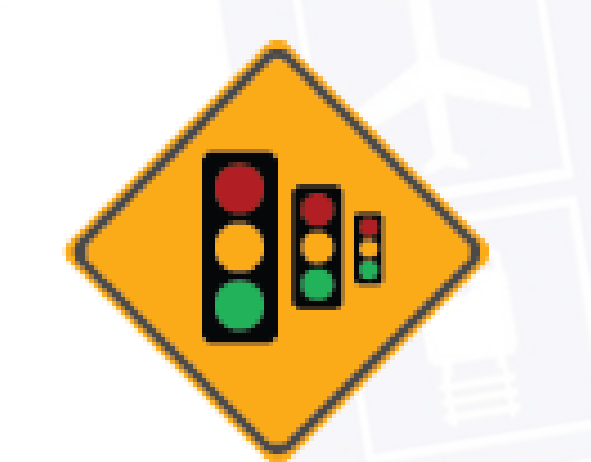

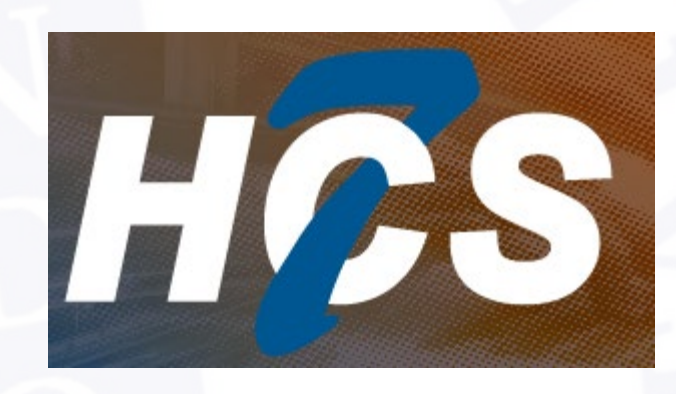

PTV VISSIM

### **SIDRA INTERSECTION 9**

POWERFUL LANE-BASED ANALYSIS OF **INTERSECTIONS AND NETWORKS** 

45%

r.,...n **Nextlevel ~INDIANA** 

Initialising Program...

C 2000-2020 Akcelik & Associates Pty Ltd | SIDRASOLUTIONS.COM

# Highway Capacity Software (HCS, v7)

- Most basic application of the HCM
- Module based (e.g. basic freeway, two-lane highway, TWSC, etc.)
- No simulation, only basic analysis results
- Best for: simple analyses, basic freeway analysis, passing lanes
- • Not well suited for: Simulation, complex analyses

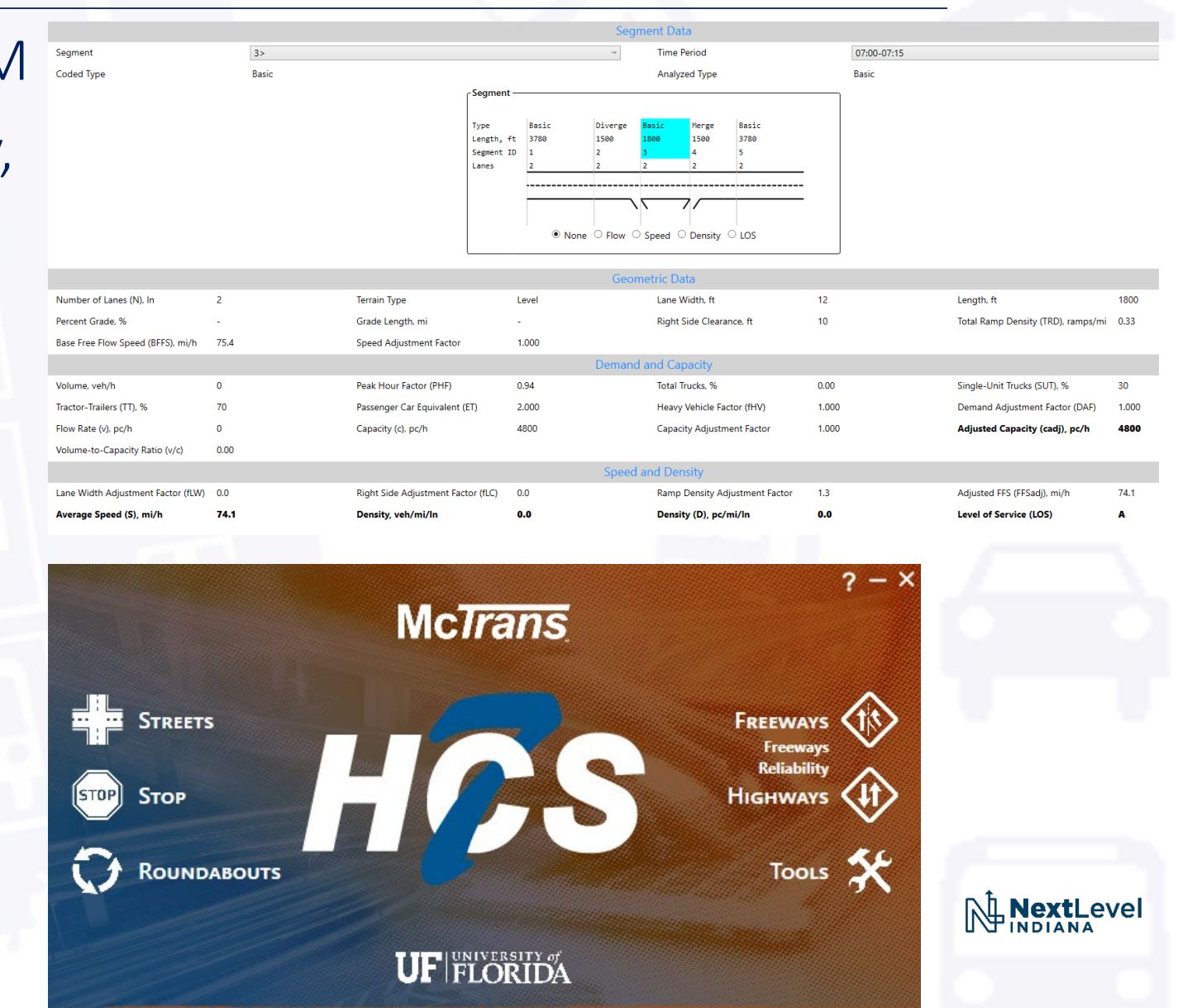

# Synchro (v11)

- Application of HCM methodology
- Signals and signal operations
- Both HCM analysis results and simulation-based results.
- Best for: Signalized corridor analysis, urban arterials, intersection improvement analysis
- • Not well suited for: Complex analyses, freeway/free-flow conditions

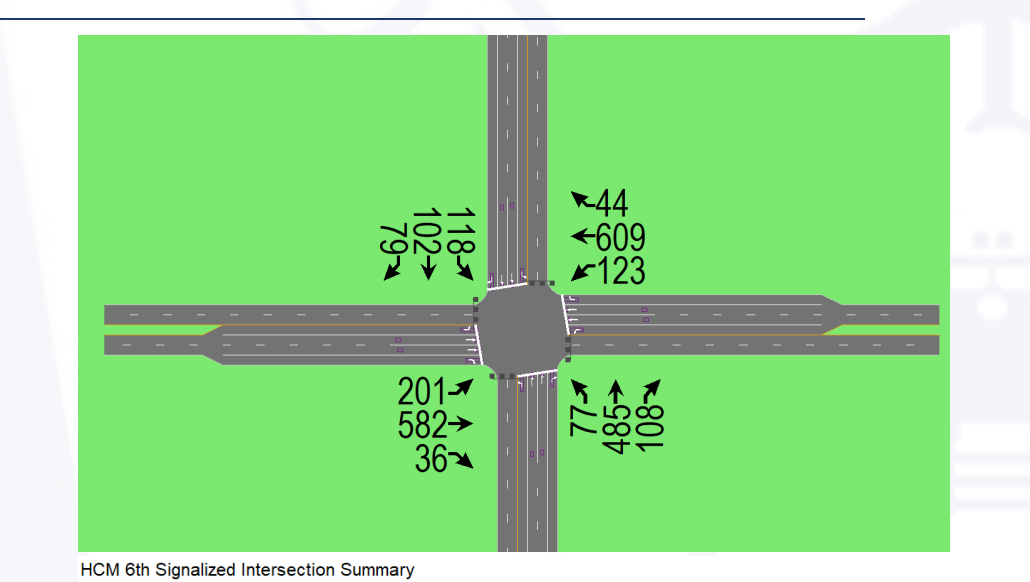

*..>* - **<sup>t</sup>**., - '- ..... **t** *r* ..,.. ! *.cl*  **Movement** EBL **EBT** EBR **WBL WBT WBR NBL NBT NBR** SBL SBT SB **Lane Con~urations "'I f.** *.r* **1' 4+** *.r* **1'** Traffic Volume (vehlh) 26 529 0 3 699 160 11 **1** 158 0 21 Future Volume ~ ) 26 529 0 3 699 160 11 1 158 0 21 lnrtial Q (Qb), veh 0 0 0 0 0 0 0 0 0 0 0 Ped-Bike Adj(A\_pbT) 1.00 1.00 1.00 1.00 1.00 1.00 1.00 1.00 Parking Bus, Adj 1.00 1.00 1.00 1.00 1.00 1.00 1.00 1.00 1.00 1.00 1.00 1.00 **Vork Zone On Approach** Adj Sat Flow, veh/Mn 1470 1796 1900 1900 1752 1559 1900 1900 418 1307 1900 1707 Adj Flow Rate vehlh 40 811 0 5 1071 245 17 2 2 242 0 32 Peak Hour Factor 0.92 0.92 0.92 0.92 0.92 0.92 0.92 0.92 0.92 0.92 0.92 0.92 **Percent Heavy Veh,** % 29 7 0 0 10 23 0 0 100 40 0 13 CaR, vehlh 103 11 03 0 53 1073 812 234 28 18 489 0 372 **Arrive On Green** 0.61 0.61 0.00 0.20 0.20 0.20 0.26 0.26 0.26 0.26 0.00 0.26 Sa1 Flow vehlh 328 1796 0 2 1747 1321 550 109 69 1500 0 1447 **Grp Volume('!)~ veh/h** 40 811 0 1076 0 245 21 0 0 242 0 32 Grp Sat Flow(s) veh/  $Q$  Serve(g\_s), s 0.0 22.2 0.0 8.6 0.0 11.0 0.3 0.0 0.0 0.0 0.0 1.2 *Cycle* Q Clear(g\_c), , 43.0 22.2 0.0 43.0 0.0 110 9.9 0.0 0.0 9.6 0.0 1.2 **Prop In Lane** 1.00 0.00 0.00 1.00 0.81 0.10 1.00 1.00 Lane Grp Cap(c), vehlh 103 1103 0 1126 0 812 280 0 0 489 0 372 VIC Ratio(N 0.39 0.73 0.00 0.96 0.00 0.30 0.07 0.00 0.00 0.50 0.00 0.09 Avail CaR(c\_a), vehlh 103 1103 0 1126 0 812 280 0 0 489 0 372 HCM Platoon Ratio 1.00 100 1.00 0.33 0.33 0.33 1.00 1.00 1.00 1.00 100 100 Initial Q Delay~,s/veh 0.0 0.0 0.0 0.0 0.0 0.0 0.0 0.0 0.0 0.0 0.0 0.0 %ile BackOfQ(50%),veMn 0.9 7.5 0.0 24.7 0.0 3.6 0.3 0.0 0.0 3.8 0.0 0.4 usig. Movement Delay, s/vel LnGrp Delay(d),s/veh 45.7 13.9 0.0 44.8 0.0 16.0 22.1 0.0 0.0 26.4 0.0 20.2 LnG[J! LOS D B A D A B C A A C A C

# SIDRA (v9)

- INDOT's preferred software for modeling roundabouts
- See INDOT Traffic Analysis Procedures for important SIDRA defaults
- Provides additional calibration and configuration parameters
- Best for: Roundabouts (Standalone or interchange
- . Not well suited for: Non-roundabout analysis

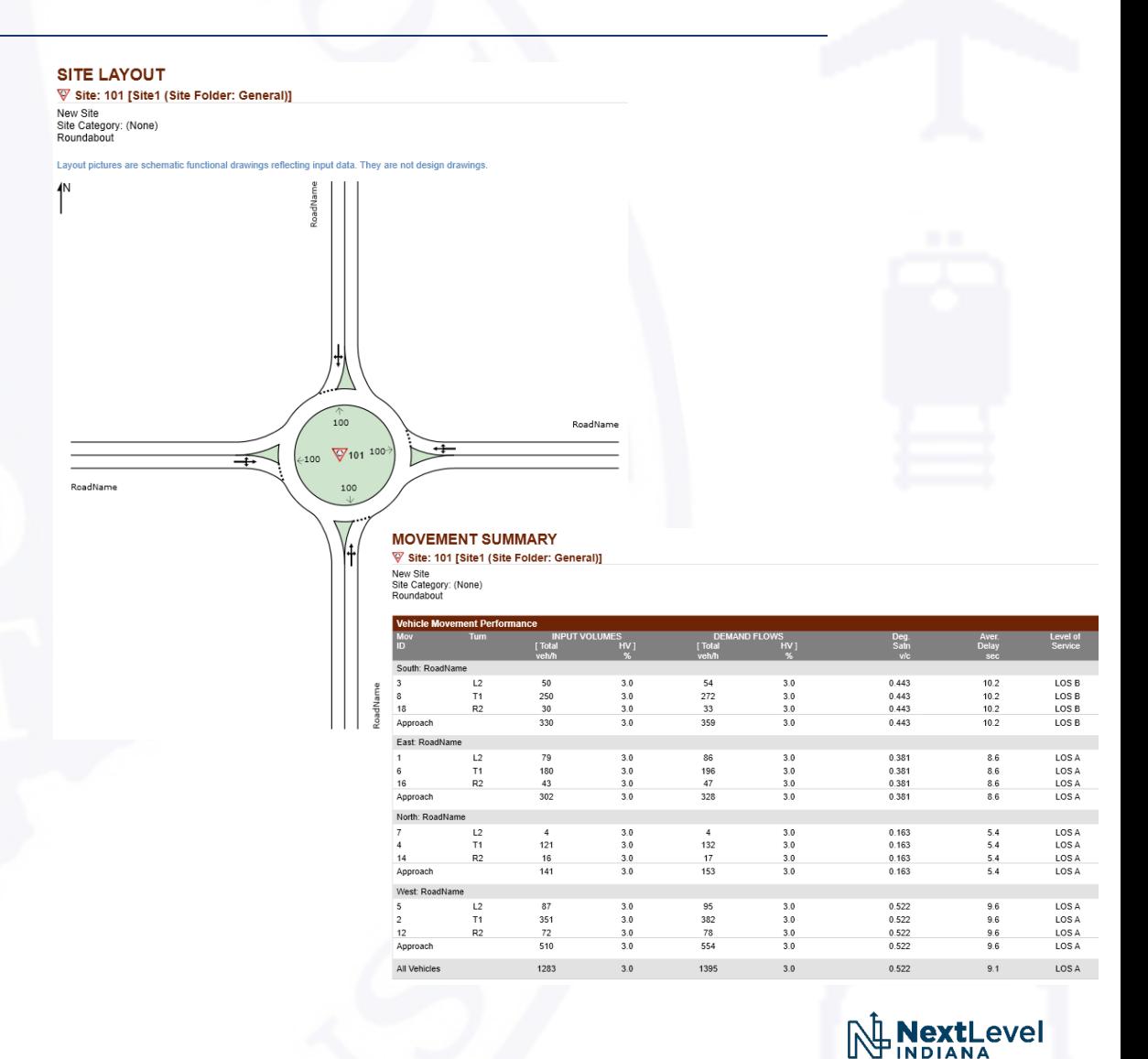

# PTV VISSIM (v2023)

- Complex microsimulation software
- Can handle freeway simulation and freeway/arterial interactions
- Best for: Complex freeway interactions & complex alternative intersection corridors
- • Not well suited for: Simple analyses where HCM results are all that are needed.

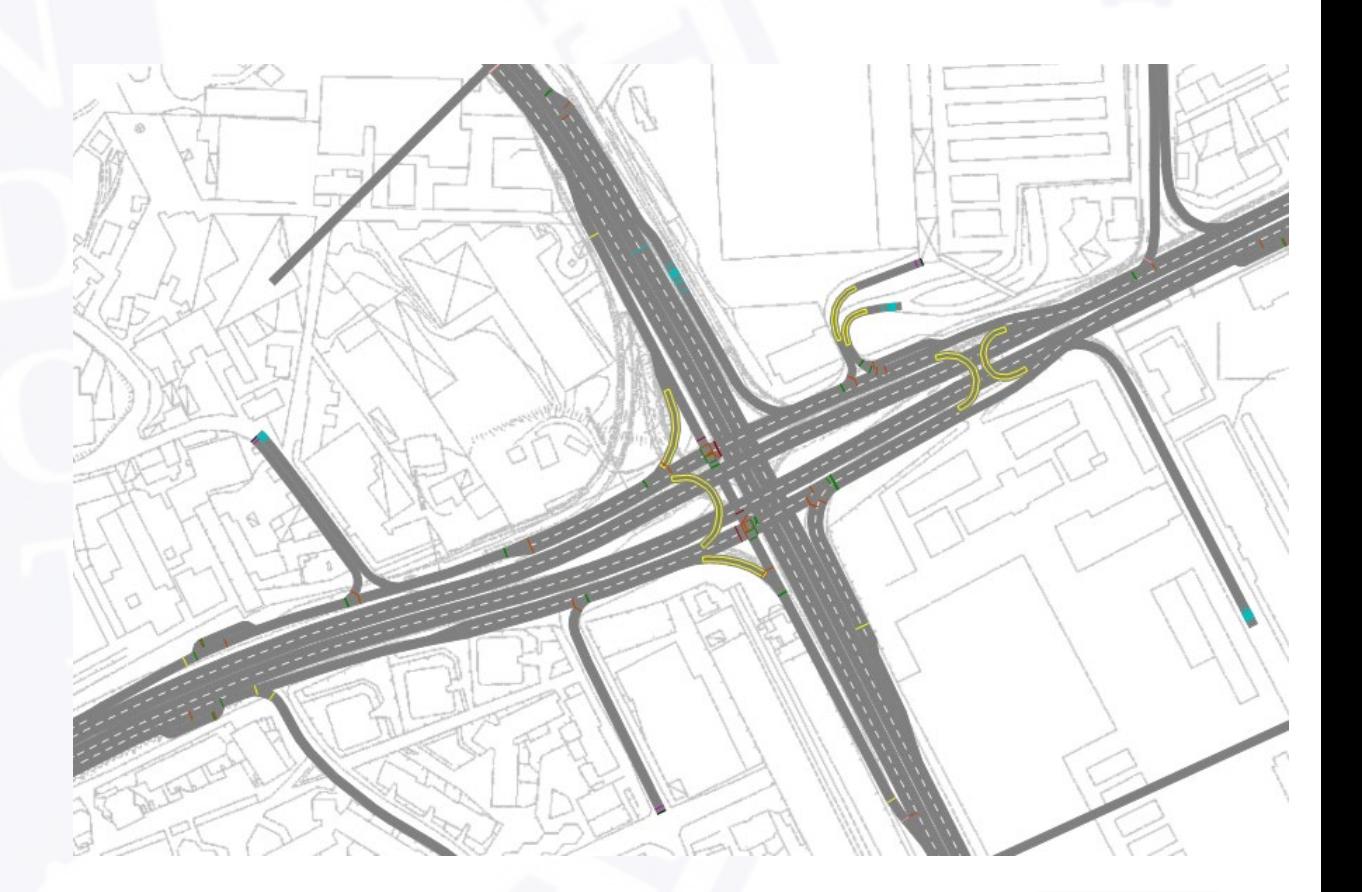

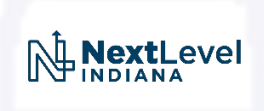

### When should I use Synchro (or VISSIM, or HCS, etc)?

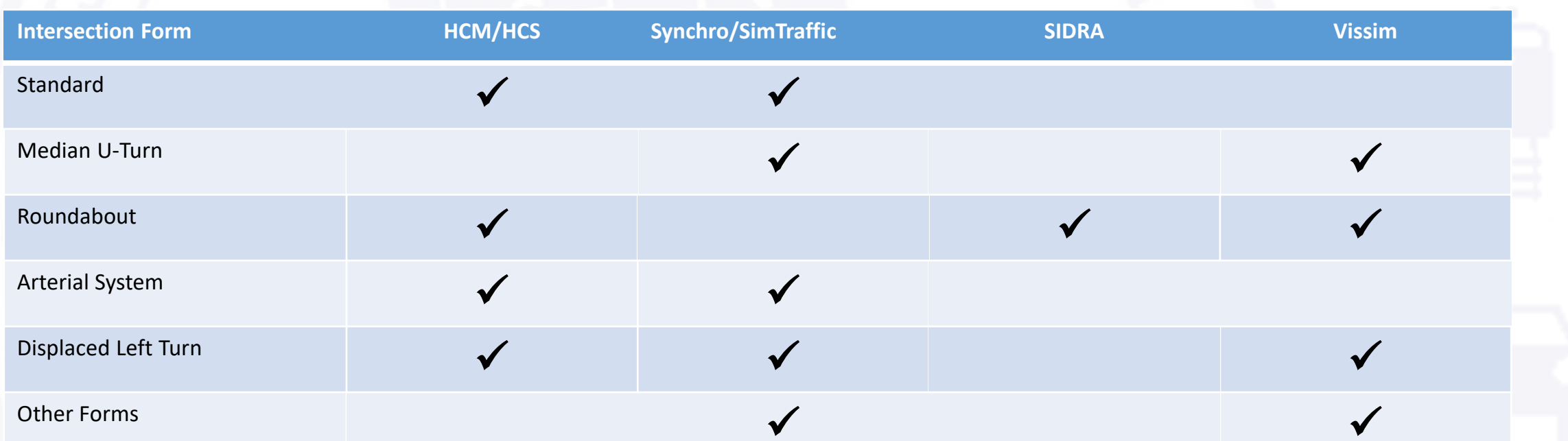

This is only a guide - see INDOT Intersection Traffic Analysis Procedures for more information.

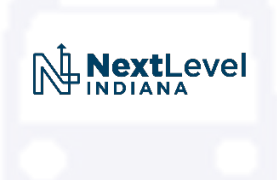

# Part 2: Modeling Innovative Intersections

Aka: What the heck is O-D balancing and why is it important?

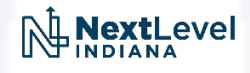

### Median U-Turns (RCIs, RCUTs, Boulevard Lefts)

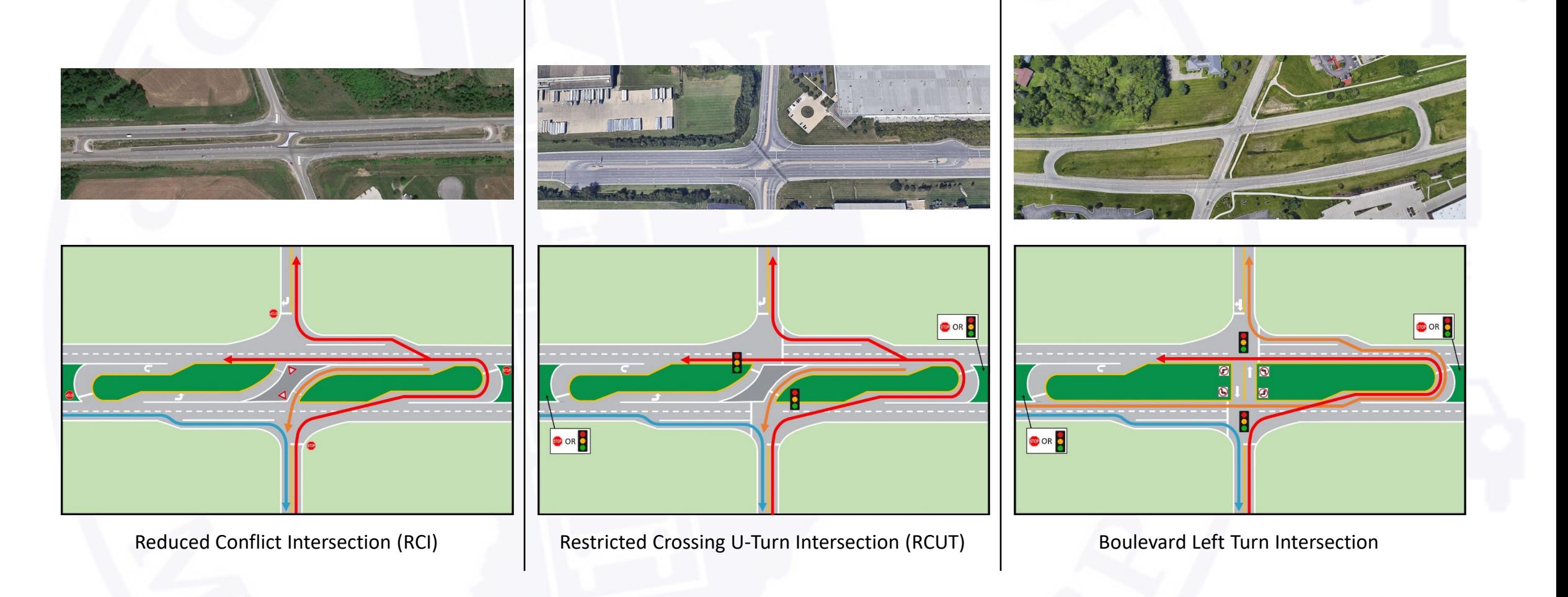

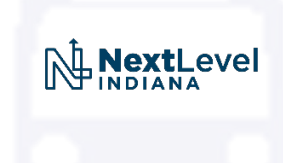

### Median U-Turn Modeling

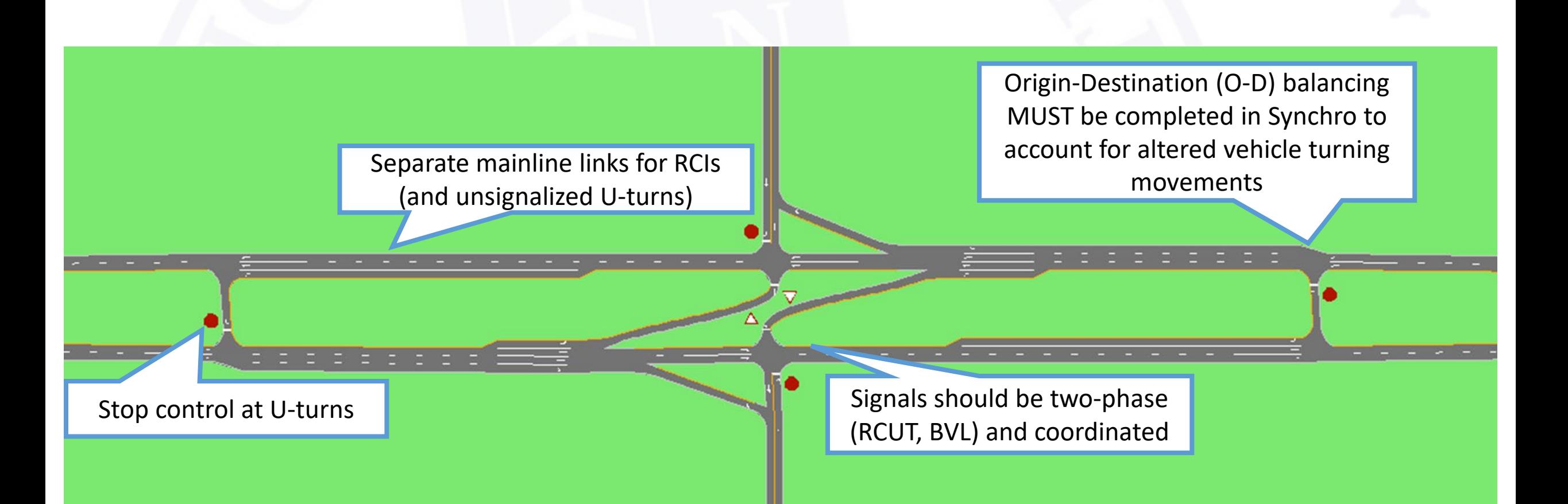

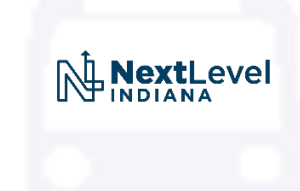

### Median U-Turn Analysis and Measures Of Effectiveness (MOEs)

- HCM Chapter 23
	- LOS of intersections not enough
- Experienced Travel Time (ETT)
	- Evaluates impact of rerouted turning movements
- • HCM provides guidance for converting ETT to LOS
- • Will likely require hand calculations to supplement Synchro results – consider HCS

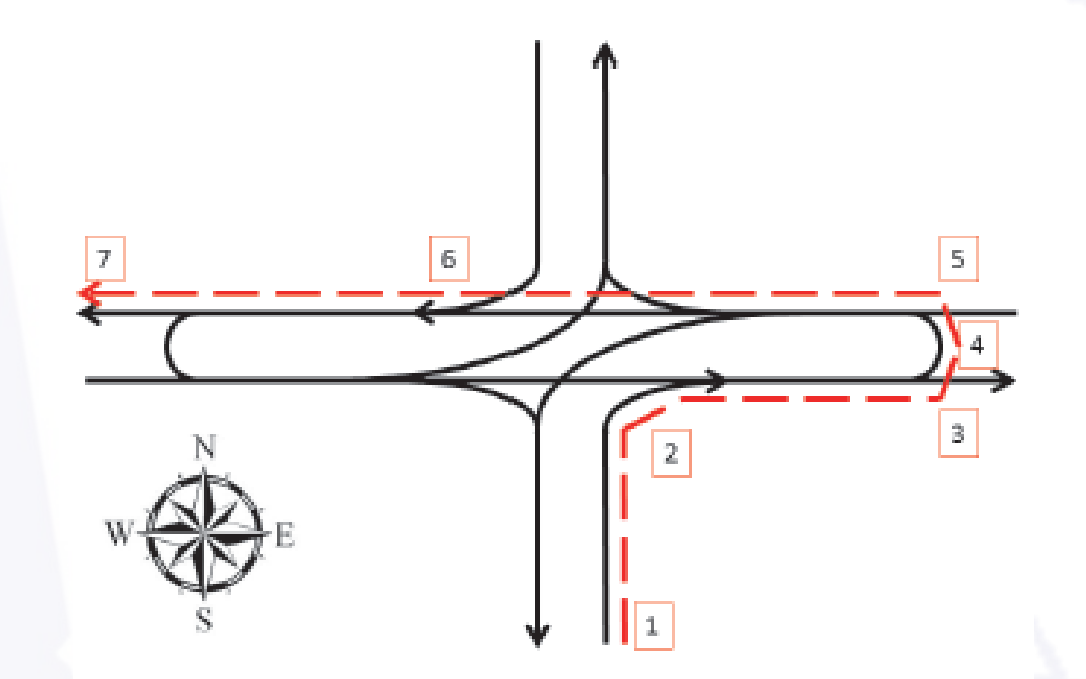

#### ETT includes:

- Control delay at 2 & 4
- Diverted-path travel times (2-3 and 5-6)

### Displaced Left Turns

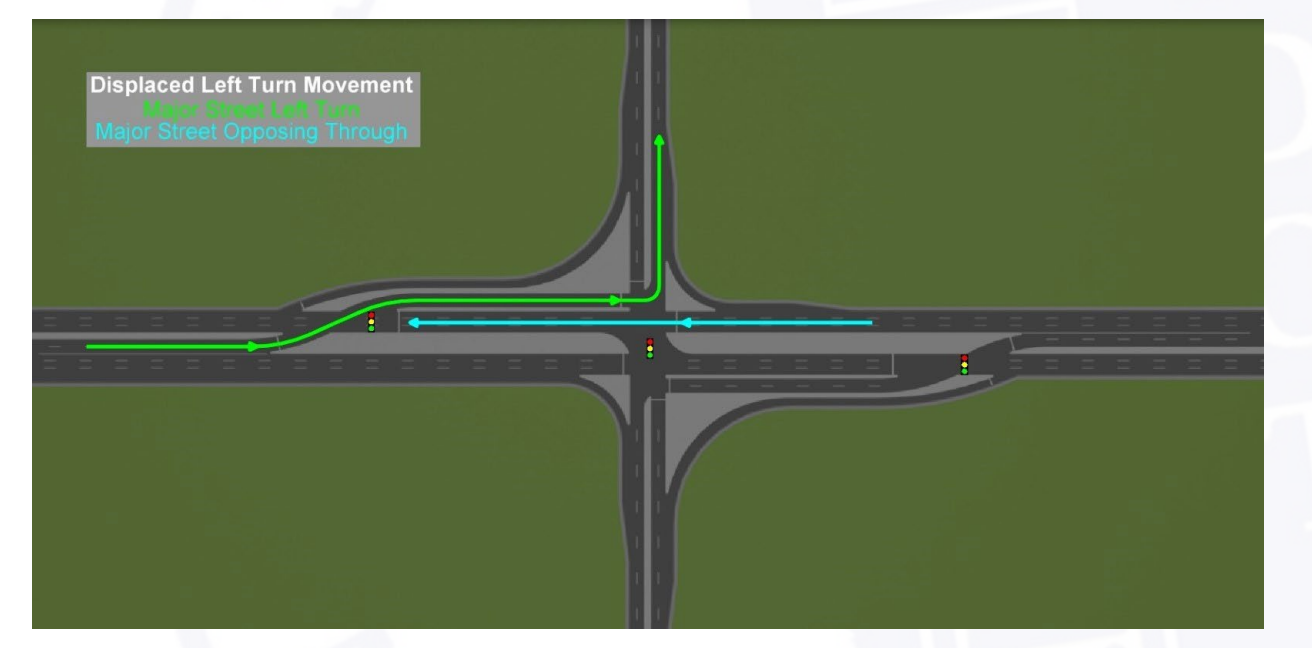

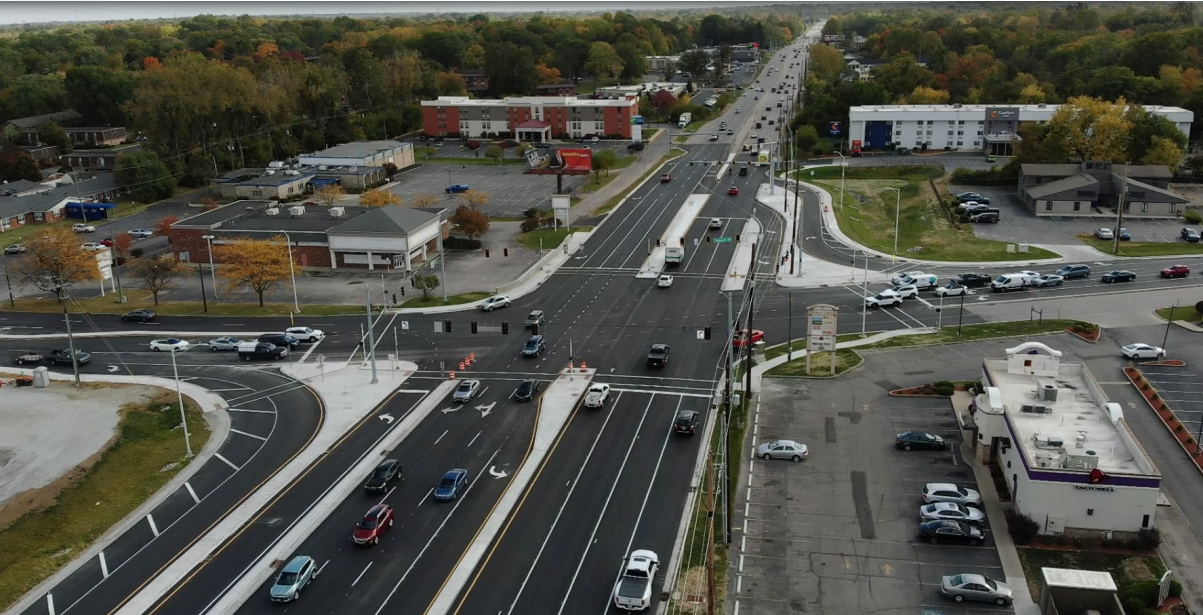

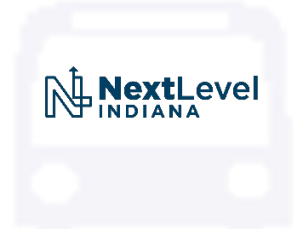

### Displaced Left Turn Modeling

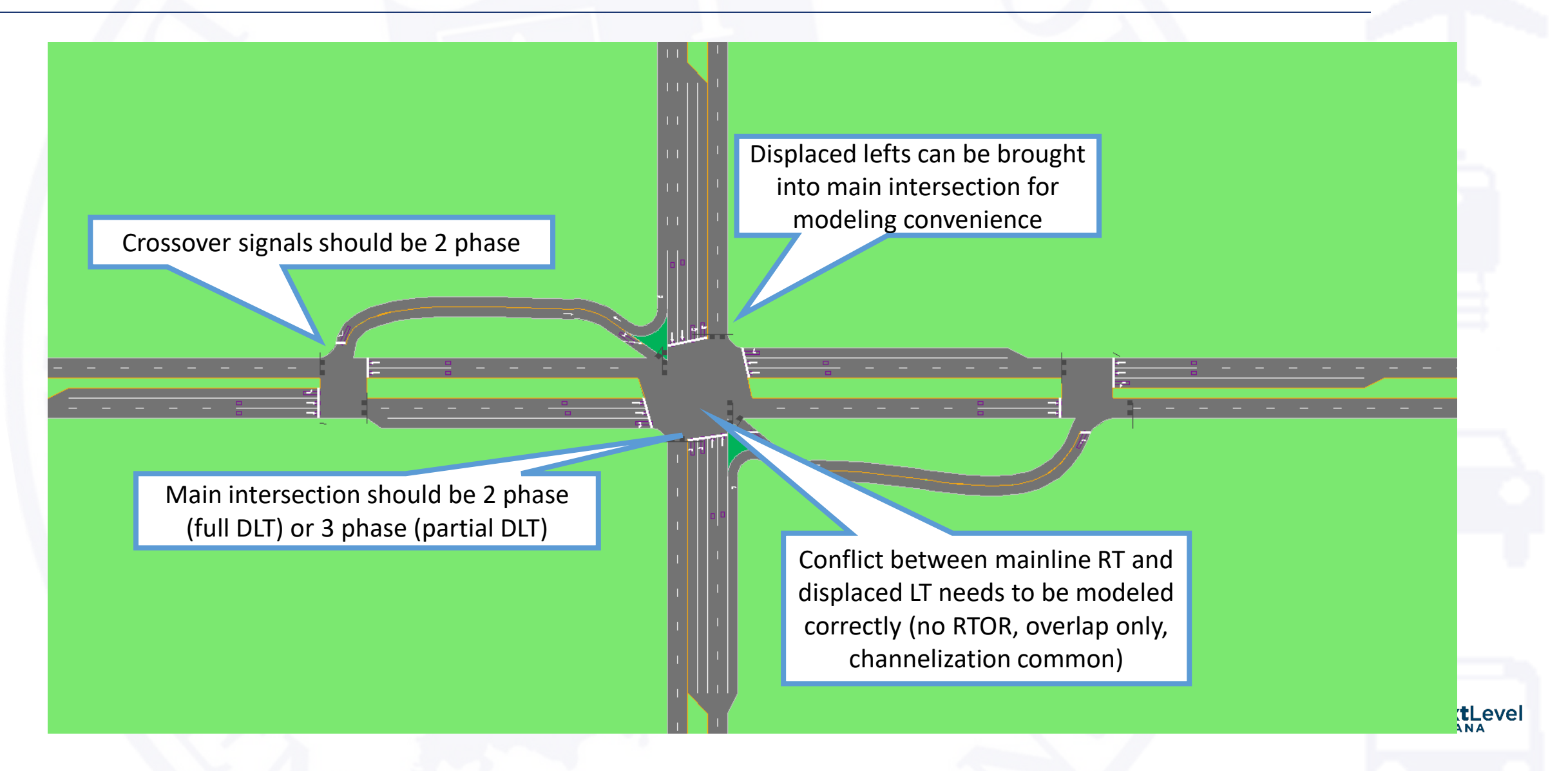

### Displaced Left Turn Analysis and MOEs

- Similar to MUTs HCM Chapter 23
	- LOS is not enough
- Experienced Travel Time (ETT)
	- Can be converted to LOS
- Typically negligible additional travel distance, but control delay at multiple points
- . Will likely require hand calculations to supplement Synchro results consider HCS

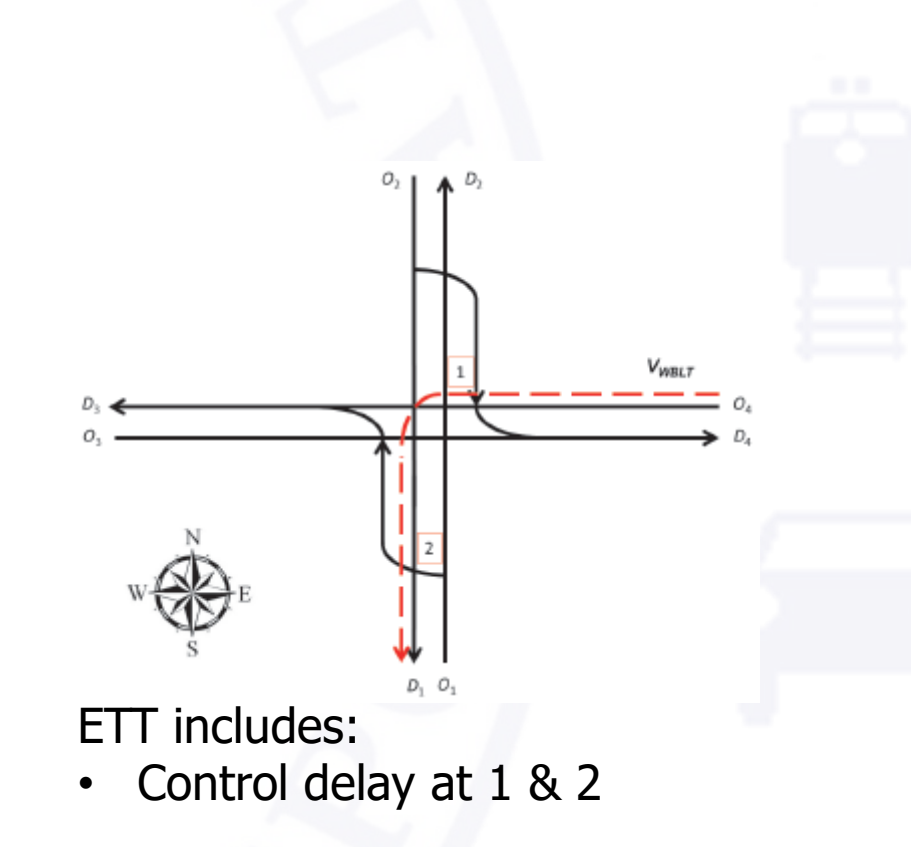

### **Green T Intersection**

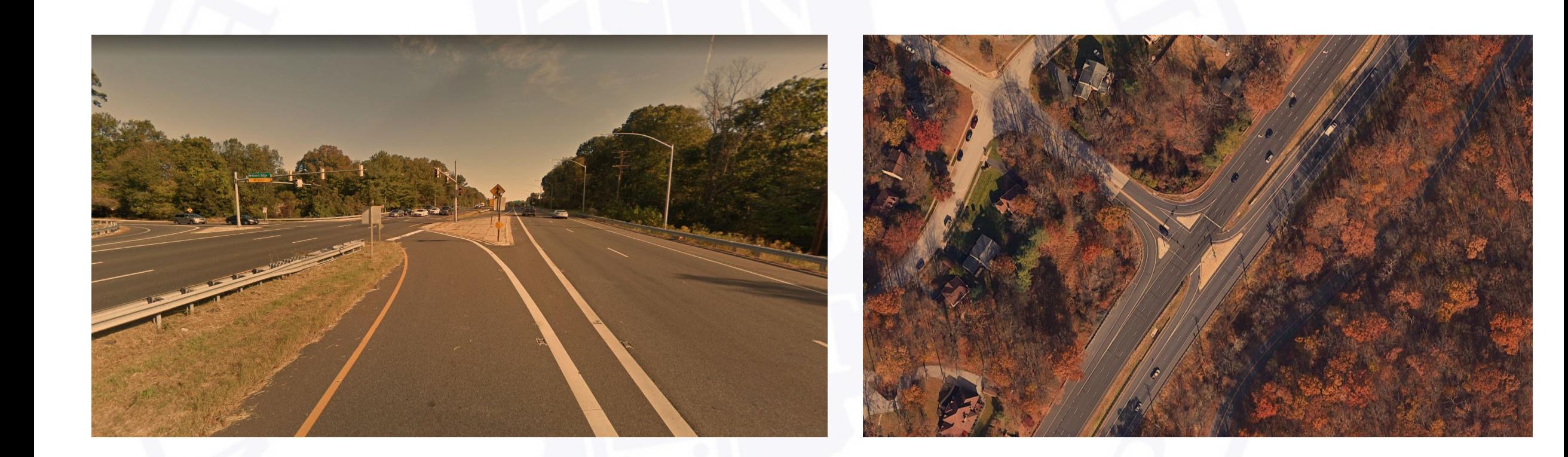

#### US 40 at River's Edge Rd, Columbia, MD

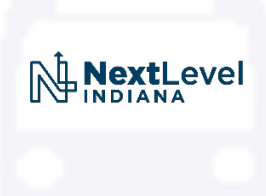

### Green T Intersection Modeling and Analysis

- • Model is similar to standard 3-leg intersection
- MOEs and analysis similar to standard 3-leg intersection

Downstream lane merge should be modeled and lane change parameters calibrated

I

ensure lane alignments are correct<br>for left turns. If modeled as standard intersection, for left turns.

> Main signal should be 3 phase (same as standard 3-leg intersection)

Free-flow movement can be modeled as part of main intersection (standard) or channelized (as shown)

■ I

### Quadrant Roadway

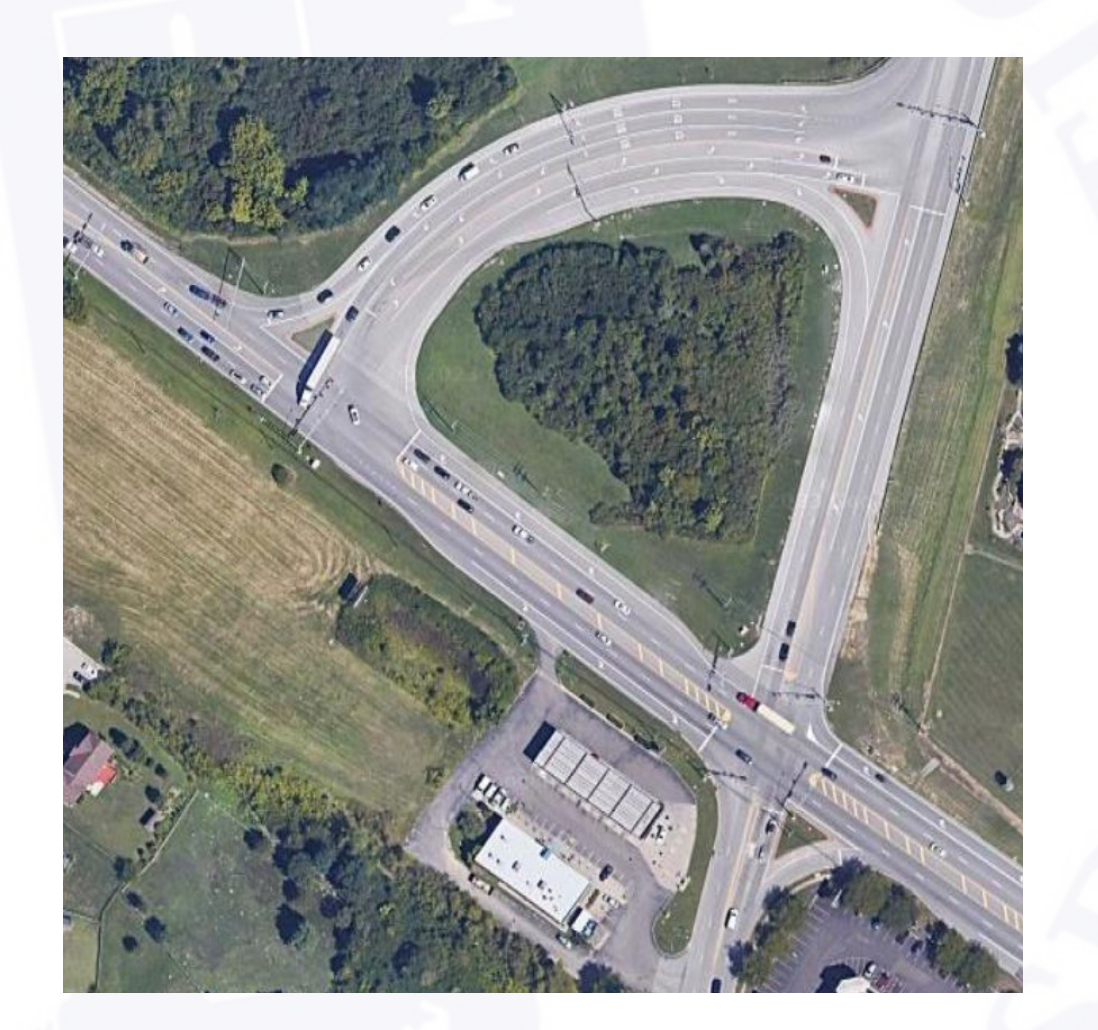

OH 4 at Dixie Highway, Fairfield, OH

### Quadrant Roadway Modeling and Analysis

- Not explicitly discussed in HCM
- ETT concept still applies
	- Control delay + diverted path TT

- • Generally, ETT will apply to most innovative intersections/interchanges
	- New HCM may provide additional guidance

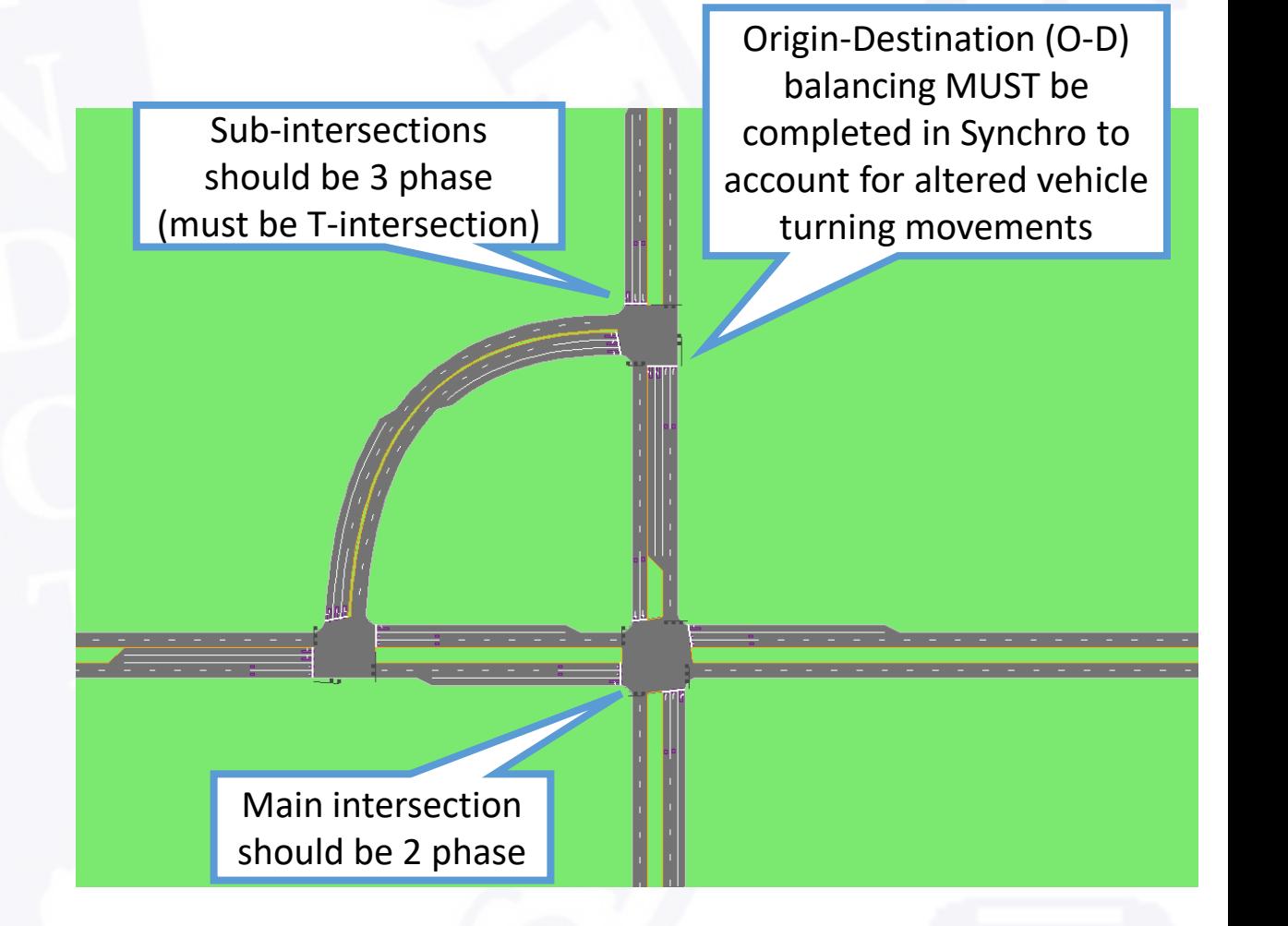

### Commonly Missed Items in Modeling

### Lane Settings

- • Avoid short links and "endless" turn lanes
- Model lane drops accurately
- Link speeds need to be set accurately
- Don't use nodes to create a curve

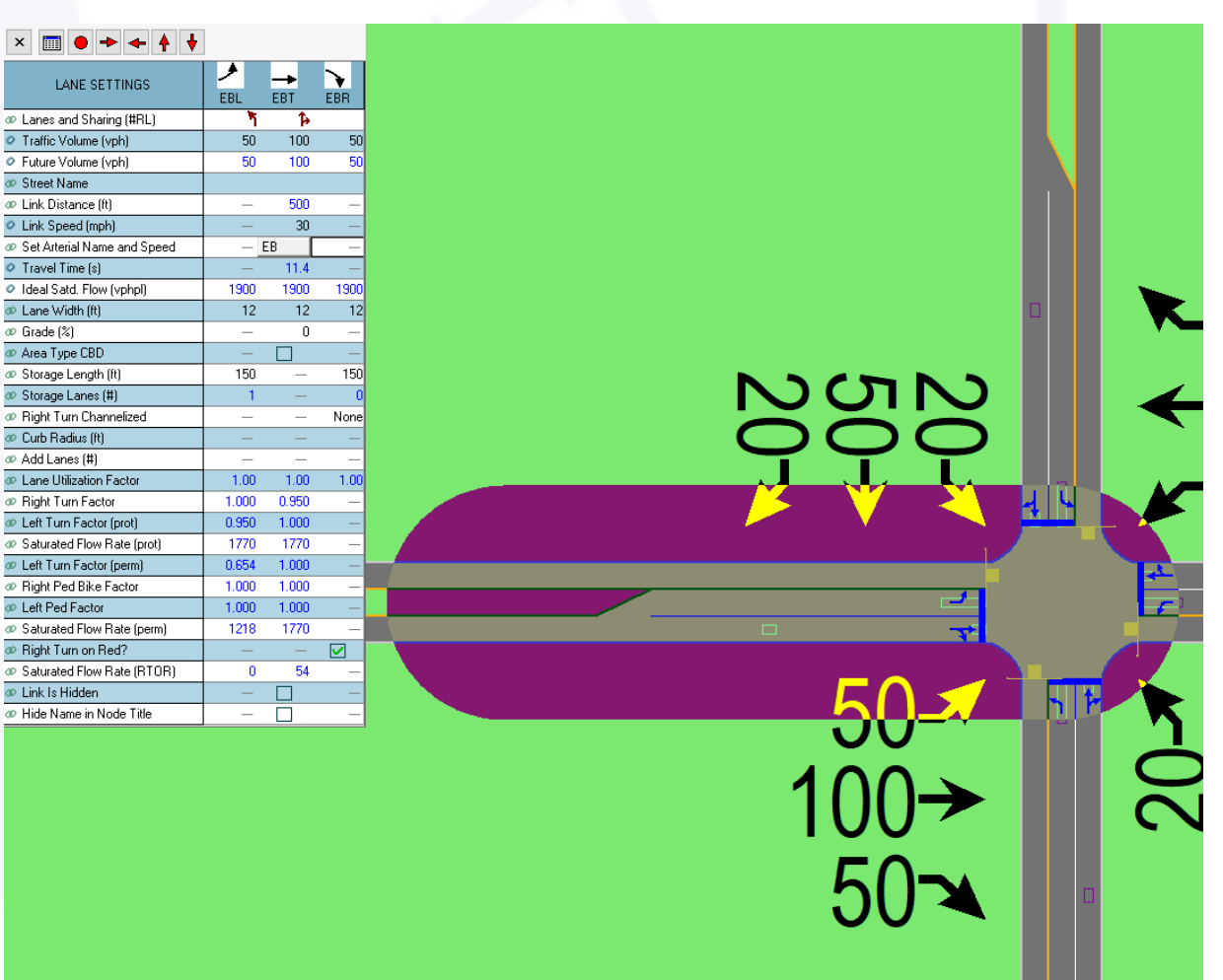

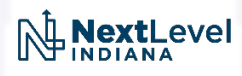

### Commonly Missed Items in Modeling

### Volume & Signal Settings

- • PHF and Heavy Vehicles should not be left at default values
	- Don't set PHF by movement
- • Traffic volumes should be (reasonably) balanced
- • Pedestrian phases should be configured
- • For coordinated signals, set reference phase

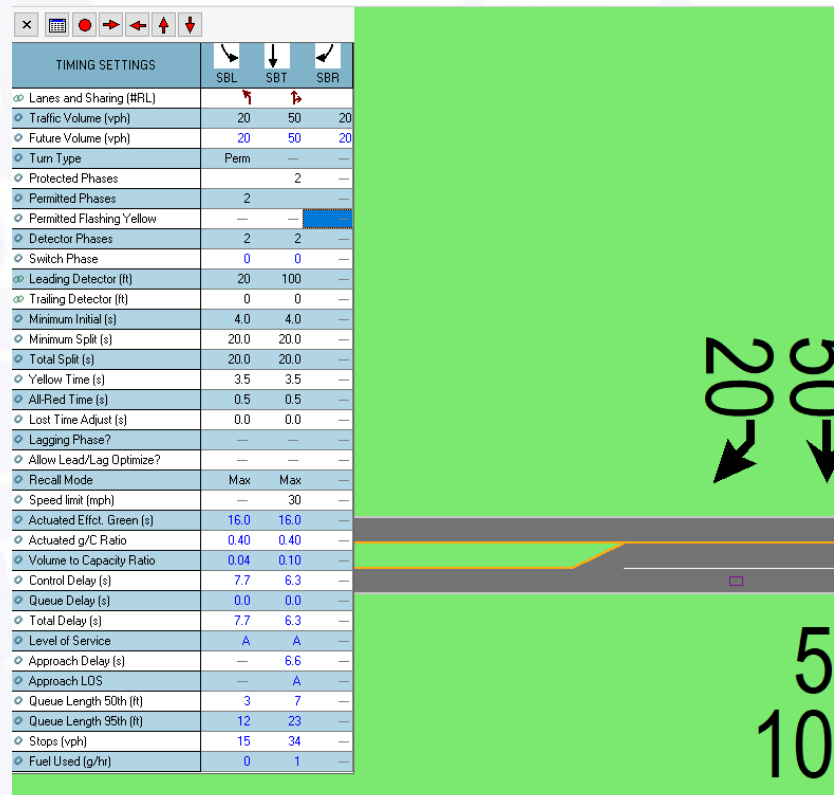

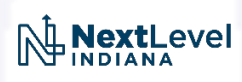

**a** 

**a** 

 $\uparrow$ 

שיב*י*<br>מיב

<u>ا آب</u> **C)** 

**t** 

**50** 

*00+* 

 $50 -$ 

### **Commonly Missed Items in Modeling**

### **Other Settings**

- Check for and resolve errors
- Change turning speeds where appropriate
- Change lane alignments where appropriate
- Simulations should run with 15 min seed time and 60 min simulation
- Report HCM 6<sup>th</sup> Edition results, not Synchro results\*\*
- · Use scenario manager

\*\* In select cases (alternative intersections), HCM results are unavailable. Synchro results are acceptable in these cases

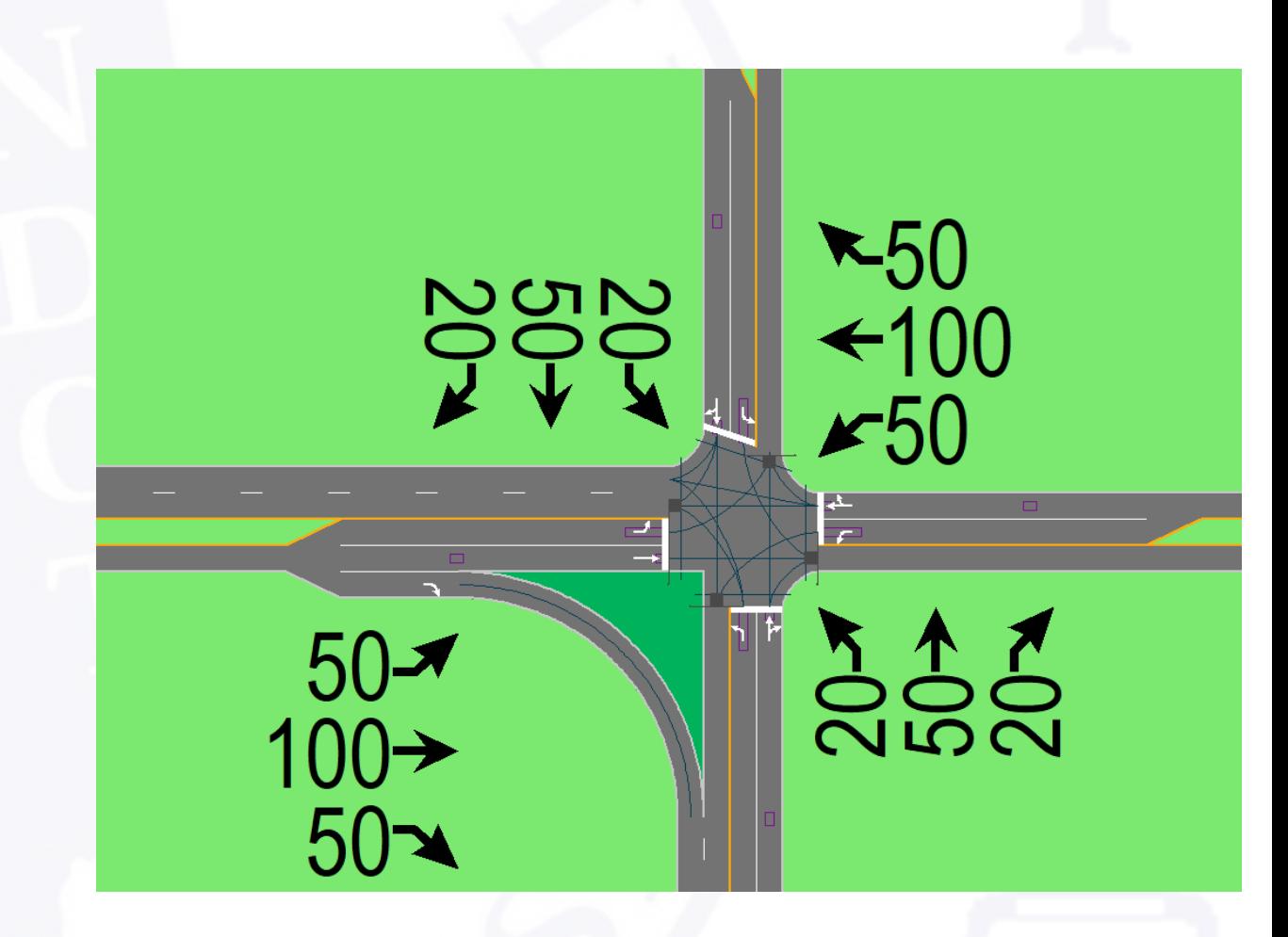

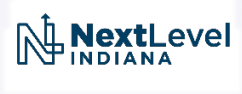

### INDOT Expectations for Traffic Modeling

- What Growth Rate Should I use?
	- Check with INDOT at the start of every project no assumptions!
- Should I balance and adjust my counts?
	- Yes! Counts need to be adjusted to be more representative of typical traffic and balanced to ensure corridor consistency
- What Measures of Effectiveness (MOE) are appropriate?
	- Not just LOS
	- LOS, Delay, V/C ratio, Queue Length, and Travel Time all have their uses
- Model Quality
	- Use our Synchro checklist
	- Run error checking in Synchro and resolve as appropriate
	- Validate that the model results make sense Did we model reality?
	- Submit completed models to INDOT for review and future reference on every project

# Helpful Links

- [INDOT Traffic Engineering Division](https://www.in.gov/indot/traffic-engineering/corridor-development-office/traffic-analysis/) (<https://www.in.gov/indot/traffic-engineering>/)
- [INDOT Intersection Decision Guide \(IDG\)](https://www.in.gov/indot/traffic-engineering/corridor-development-office/traffic-analysis/) (https://www.in.gov/indot/trafficengineering/corridor-development-office/)

- [INDOT Traffic Analysis Procedures](https://www.in.gov/indot/traffic-engineering/corridor-development-office/traffic-analysis/) (https://www.in.gov/indot/trafficengineering/corridor-development-office/)
- [INDOT Synchro Review Checklist](https://www.in.gov/indot/traffic-engineering/corridor-development-office/traffic-analysis/) (https://www.in.gov/indot/trafficengineering/corridor-development-office/)
- [FHWA Cap-X Tool](https://www.fhwa.dot.gov/software/research/operations/cap-x/) (https://www.fhwa.dot.gov/software/research/operations/capx/)
- [VDOT Innovative Intersection Page](https://www.virginiadot.org/innovativeintersections/) ([https://www.virginiadot.org/innovativeintersections/](https://www.virginiadot.org/innovativeintersections))
- Highway Capacity Manual Chapter 23

### **Questions?**

### Nathan Shellhamer - Nshellhamer@indot.in.gov David Reamer - DReamer2@indot.in.gov

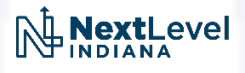

# Image Credits

- http://michiganhighways.org/indepth/michigan left.html  $\bullet$
- Highway Capacity Manual, Transportation Research Board  $\bullet$

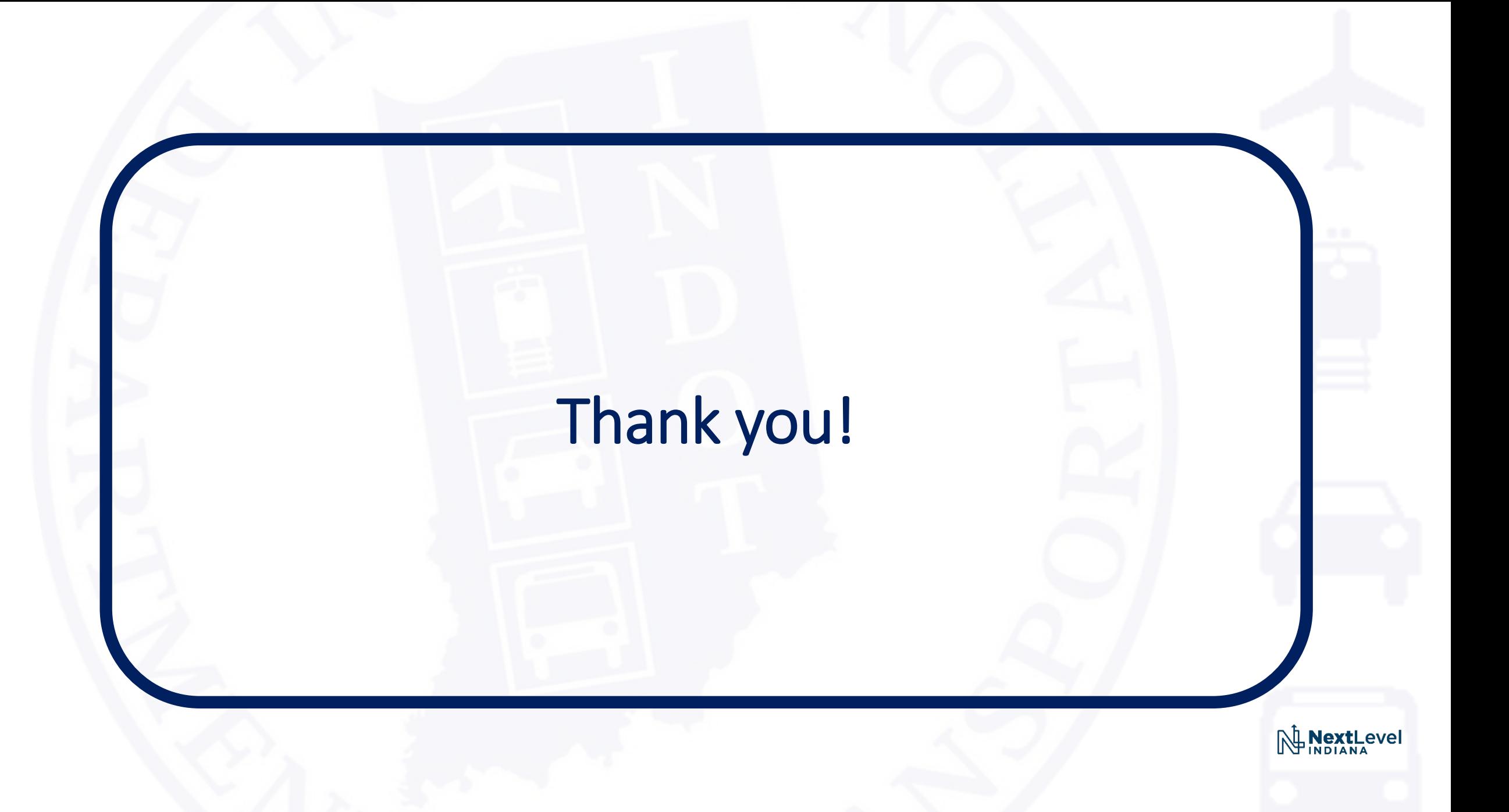